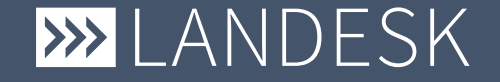

#### **License Usage Statistics**

Overview of Implementation for License Usage Statistics (Share-IT) [DOC-42852](https://community.landesk.com/docs/DOC-42852)

LANDESK Software Confidential

#### This is not the Installation Document

If you were looking for the Document which explains how to install the License Usage Statistics, then please look at the – Installation Documentation.pdf – attached to [DOC-42852](https://community.landesk.com/docs/DOC-42852)

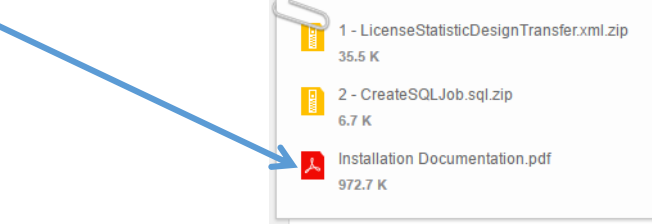

#### **In this document we will discuss how the statistic tool is working on the insight.**

Therefore we will discuss the Sequence and key code snippets of the tool. After reading this document, you should be able to adjust the tool to your needs. At the end of this document we will see an POC license usage accounting example.

2/ 23

#### Prerequisites

To complete this Document you will need

- 1. DBA level of knowledge on how to query and update SQL data
- 2. Access to the SQL file attached to [DOC-42852](https://community.landesk.com/docs/DOC-42852)
	- a. It would be much better to look at the code directly in SSMS as the code in the file is wrapped in Installation code for the trigger and SQL Server Agent Job. Readability of the code might be impacted.
- 3. Access at SA level to the MS SQL server you want to view/test the code in action.
- 4. A test system should you wish to alter the code and test the outcome.

#### Sequence Overview (Trigger)

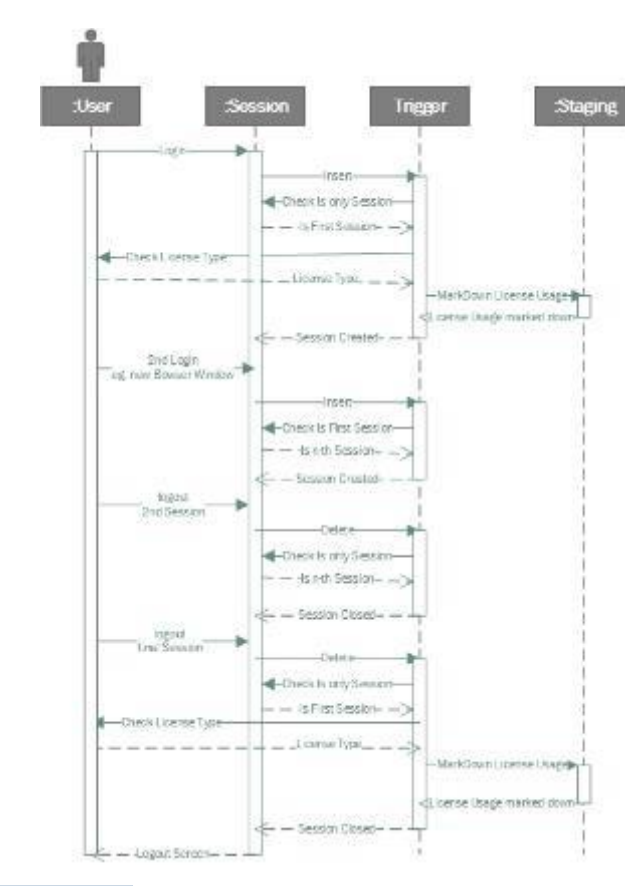

To the left you see the Sequence diagram of the statistic Tool.

- With every login the user writes an entry to the session object
- This starts the trigger
- The Trigger checks if this is the user's first session (license needed) or a consecutive Session.
- On the first Session the trigger gets the user's license Type and writes this information into the Staging Table
- Should the user close the session the entry from the session object will be deleted
- The trigger now checks if this was the user's final session
- On the closure of the final session the Trigger checks the user's Licence Type and writes the end of the usage into the Staging Table

#### Sequence Overview (SQL Job)

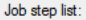

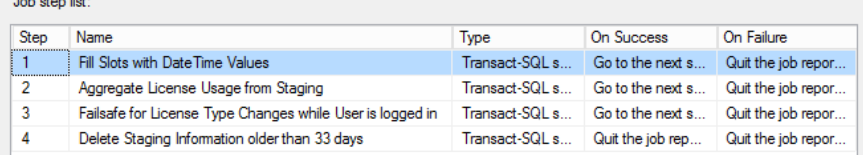

- For the aggregation of the license usage into the time slots, the tools needs to know all the timeslots until the present moment. This has been done in the first Step
- Then the aggregation is processed
- Should a user change their license type whilst logged in, the tool will try to return this license type. Therefore we added a failsafe to close all License usage information should there be no user logged into the system
- The last step is to delete all data from the staging table which is older than 33 days (>1Month)

# Key Code Trigger

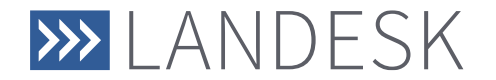

LANDESK Software Confidential

6/ 23

#### One Trigger for Insert and Delete

**CREATE TRIGGER** Dbo.Trg\_Stagelicinfo **ON** Dbo.Tps\_User\_Session AFTER **INSERT**, **DELETE AS** *--Determine if this is an INSERT,UPDATE, or DELETE Action or a "failed* 

*delete".* **DECLARE** @action **AS CHAR**(1); **SET** @action **= CASE WHEN EXISTS**( **SELECT \* FROM** Inserted) **AND EXISTS**( **SELECT \* FROM** Deleted) **THEN** 'U' *-- Set Action to Updated.* **WHEN EXISTS**( **SELECT \* FROM** Inserted) **THEN** 'I' *-- Set Action to Insert.* **WHEN EXISTS**( **SELECT \* FROM** Deleted) **THEN** 'D' *-- Set Action to Deleted.* **ELSE NULL** *-- Skip. It may have been a "failed delete".*  **END**; **IF** @action **=** 'I' *-- Session is opened* **BEGIN**

*/\* Do SomeThing \*/*

**END**; **IF** @action **=** 'D' *-- Session is closed* **BEGIN**

*/\* Do SomeThing \*/*

**END**;

To compact the code and having only one Trigger the Trigger needs to know if is an Insert or Delete.

This is done by the case statement. By looking for the virtual tables for inserted and deleted data to exist, we can determine the type of DML which has been run, so that the rest of the code can be wrapped into two IF statements checking for the action to run the appropriate code.

 $\frac{1}{2}$  Landesk

#### First Session?

• *-- we only insert a new licnese count when --- This user has allready a session open (user guid count <2 in tps\_user\_session) --- There is no license with an end date at the current slot (concurrent License hand-over) --- Exception: The license type is of type 'Named' as they are linked to the user* **WITH** First\_User\_Session\_Cte *-- filters inserted on duplicate session* **AS** (**SELECT \* FROM** Inserted **WHERE** [Tps\_User\_Guid] **IN**( *-- lists only users which have only 1 session (or less) open* **SELECT** [T1].[Tps\_User\_Guid] **FROM** [Tps\_User\_Session] **AS** [T1] **JOIN** [Inserted] **AS** [T2] **ON** [T1].[Tps\_User\_Guid] **=** [T2].[Tps\_User\_Guid] **GROUP BY** [T1].[Tps\_User\_Guid] **HAVING COUNT**([T1].[Tps\_User\_Guid]) **<** 2)) **INSERT INTO** @license\_session\_filtered **SELECT** [T1].[Tps\_Guid], [Start\_Slot] **=** [Dbo].[Gettimeslotfromdatetime\_Minutes]([T1].[Tps\_Start\_Datetime], **DEFAULT**), [Lictype] **= CASE WHEN** [T3].[Tps\_Name] !**=** 'EndUser' **THEN COALESCE**([T4].[Tps\_Name], 'Concurrent') **ELSE** 'Royalty-free' **END**, [T2].[Tps\_Guid] FROM First User Session Cte AS T1 JOIN Tps\_User AS T2 ON T1.Tps\_User\_Guid = T2.Tps\_Guid<br>JOIN Tps\_User\_Type\_AS T3 ON T2.Tps\_User\_Type\_Guid = T3.Tps\_Guid<br>LEFT OUTER JOIN Tps\_User\_Licence\_Type\_AS T4 ON<br>T2.Tps\_User\_Licence\_Type\_Guid = T4.Tps\_Guid **WHERE** [T3].[Tps\_Name] !**=** 'SystemUser'; *-- Internal Users will not be acounted for*

The license model of LANDesk works in such a way that each user's consecutive session does not require a new license. Therefore we need to filter these sessions out.

This is done by checking the session table for more than two entries for this user.

Only first session entries will be placed into @license\_session\_filtered so that we can be sure to work with first sessions only.

At this point we also verify the user's license type.

#### Last Session?

• *--- Deleting a Session* **WITH** First\_User\_Session\_Cte *-- filters inserted on duplicate session* **AS** (**SELECT \* FROM** Deleted *-- lists only users which have 0 sessions open* **WHERE** [Tps\_User\_Guid] **NOT IN**( **SELECT** [T1].[Tps\_User\_Guid] **FROM** [Tps\_User\_Session] **AS** [T1] **JOIN** [Deleted] **AS** [T2] **ON** [T1].[Tps\_User\_Guid] **=** [T2].[Tps\_User\_Guid])) **INSERT INTO** @returned\_session\_filtered **SELECT** [T1]. [Tps Guid], [End\_Slot] **=** [Dbo].[Gettimeslotfromdatetime\_Minutes](**DEFAULT**, **DEFAULT**), [Lictype] **= CASE WHEN** [T3].[Tps\_Name] !**=** 'EndUser' **THEN COALESCE**([T4].[Tps\_Name], 'Concurrent') **ELSE** 'Royalty-free' **END**, [T2].[Tps\_Guid] **FROM** First\_User\_Session\_Cte **AS** T1 **JOIN** Tps\_User **AS** T2 **ON** T1.Tps\_User\_Guid **=** T2.Tps\_Guid **JOIN** Tps\_User\_Type **AS** T3 **ON** T2.Tps\_User\_Type\_Guid **=** T3.Tps\_Guid **LEFT OUTER JOIN** Tps\_User\_Licence\_Type **AS** T4 **ON** T2.Tps\_User\_Licence\_Type\_Guid **=** T4.Tps\_Guid **WHERE** [T3].[Tps\_Name] !**=** 'SystemUser'; *-- Internal Users will not be acounted for*

To close the license usage information in the staging table, we need to know if the user closed their last session.

We do the same as with the detection of the first session, just that we now check that there are no entries of this user in the session table.

At this moment we also verify the license type of the user.

#### Named License Markdown (Session opened)

• *-- deleting Named and Royalty-free licenses -- as they need to be checked against the user holding the license* **DELETE** @license\_session\_filtered OUTPUT [Deleted].[Tps\_Guid], [Deleted].[Tps\_Start\_Slot], [Deleted].[Lictype], [Deleted].[User\_Guid] **INTO** @named session filtered **WHERE** *[Lictype]* = 'Concurrent';

*-- the named licenses user could have closed their session in the same slot they return* -- so they should reuse their named license, to prevent double counting<br>**DECLARE** @named\_lic\_reused **TABLE**([Tps\_Guid] **UNIQUEIDENTIFIER**);<br>-- we see if we can reuse licenses of these users *-- to know which license we could reuse we store them into a list* **UPDATE** Usr\_Licensestatisticstaging **SET** [Usr\_Licenseusageenddatetime] **= NULL** OUTPUT [Inserted].[Usr\_Guid] **INTO** @named lic\_reused **WHERE** [Usr\_Licensetype] **IN**('Named', 'Royalty-free') **AND** [Usr\_Licenseusageenddatetime] **=** [Dbo].[Gettimeslotfromdatetime\_Minutes](**DEFAULT**, **DEFAULT**) **AND** [Usr\_User] **IN**( **SELECT** [User\_Guid] **FROM** @named session filtered): *-- we add the named licenses which could not reuse a returned license* **INSERT INTO** Usr\_Licensestatisticstaging ([Usr\_Guid], lUsr User], [Usr\_Licenseusagestartdatetime], Usr<sup>-</sup>Licensetype] ) **SELECT** [Tps\_Guid], [User Guid], Tps\_Start\_Slot], [Lictype] FROM @named session filtered **WHERE** [Tps\_Guid] **NOT IN**( **SELECT** [Tps `Guid] **FROM** @named lic reused);

Named Licenses are linked to the user. Therefore we need to handle them differently than concurrent licences.

Therefore we split license types into a separate table variable to run further action only against named Licenses.

Should a user return during the current timeslot, we can re-use the old entry to avoid double counting of this license usage.

For the remaining named users who request a license we add an entry into the staging table for the current timeslot.

#### Concurrent License Markdown (Session opened)

- *-- Handling concurrent licenses*
	- *-- Either a concurrent license, is returned in the same slot, can be reused*
	- *-- or we need to add the difference to concurrent linceses in use*
	- *-- from which user we reuse the concurrent license is not important* **DECLARE** @concurrent\_lic\_needed\_count **INT=** (

#### **SELECT COUNT**(**\***)

**FROM** @license session filtered): *-- number of* 

*concurrent sessions needed*

*-- we (try) to update the amount of concurrent licenses which can be reused*

*-- if they exists in the current slot* **UPDATE TOP** (@concurrent\_lic\_needed\_count) Usr\_Licensestatisticstaging

#### **SET**

[Usr\_Licenseusageenddatetime] **= NULL WHERE** [Usr\_Licensetype] **=** 'Concurrent' **AND** [Usr\_Licenseusageenddatetime] **=** [Dbo].[Gettimeslotfromdatetime\_Minutes](**DEFAULT**, **DEFAULT**); **SET** @concurrent\_lic\_needed\_count **=** @concurrent\_lic\_needed\_count **- @@rowcount**; *-- should be zero if we had enough reusable licenses -- should we still need licenses @concurrent\_lic\_needed\_count > 0 -- than we insert them into the staging table* **INSERT TOP** (@concurrent\_lic\_needed\_count) **INTO** Usr Licensestatisticstaging ([Usr\_Guid], [Usr\_Licenseusagestartdatetime], [Usr\_Licensetype], [Usr\_User] ) **SELECT** [Tps\_Guid], [Tps\_Start\_Slot],  $[$ Líct $\overline{v}$ pe], [User\_Guid] **FROM** @license session filtered;

As concurrent licenses are not bound to a user we do not need to check if the user has already used a license in this timeslot. We only need to check for right amount of concurrent licenses;

therefore we re-use licences in the staging table, which have been return in the current timeslot.

We then markdown new license usage for those into the staging table for the remaining license amount needed.

#### Named License Markdown (Session closed)

**UPDATE** Usr\_Licensestatisticstaging **SET**

[Usr\_Licenseusageenddatetime] **=** [Dbo].[Gettimeslotfromdatetime\_Minutes](**DEFAULT**, **DEFAULT**) **WHERE** [Usr\_User] **IN**( *-- returning for users only which have closed all session*

**SELECT** [User\_Guid] FROM @returned session filtered **WHERE** [Lictype] **IN**('Named', 'Royalty-free')) **AND** [Usr\_Licenseusageenddatetime] **IS NULL**;

To return a named license we need to find the rows with open license usage belonging to the user and set the license usage to 'ended' in the current timeslot.

 $22$  Landesk

#### Concurrent License Markdown (Session closed)

**DECLARE** @returned\_concurrent\_licences\_count **INT=** (

**SELECT COUNT**(**\***) FROM @returned session filtered **WHERE** [Lictype] **=** 'Concurrent');

**UPDATE TOP** (@returned\_concurrent\_licences\_count)

Usr\_Licensestatisticstaging

**SET**

 $\frac{1}{2}$  Landesk

[Usr\_Licenseusageenddatetime] **=** [Dbo].[Gettimeslotfromdatetime\_Minutes](**DEFAULT**, **DEFAULT**) **WHERE** [Usr\_Licenseusageenddatetime] **IS NULL AND** [Usr\_Licensetype] **=** 'Concurrent';

Returning a concurrent license is done by setting as many rows as needed, with current license usage, in the staging table to have an ended licenses usage.

There cannot be more licenses returned than previously taken; therefore we do not need to check for this circumstance.

## Key Code SQL Job

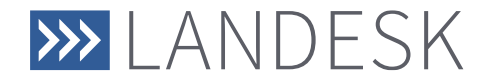

LANDESK Software Confidential

14/ 23

#### Functions to get current TimeSlot

**CREATE** FUNCTION [Dbo].[Gettimeslotfromdatetime\_Minutes] (@datetimeinput **DATETIME = NULL**, *-- Defaults to current system time in code*

#### @slotsizeinminutes **INT =** 15

) *-- Default Slotsize 15 minutes* RETURNS **DATETIME**

**AS**

**BEGIN**

**DECLARE** @slot **NVARCHAR**(**MAX**); **SELECT** @datetimeinput **= COALESCE**(@datetimeinput, **GETUTCDATE**());

**SELECT** @slot **= CONVERT**( **NVARCHAR**(**MAX**), **CAST**(**CAST**(@datetimeinput **AS** DATE) **AS NVARCHAR**(**MAX**))**+**' '**+CAST**(**DATEPART**(HOUR, @datetimeinput) **AS NVARCHAR**(**MAX**))**+**':'**+CAST**(**ROUND**((**DATEPART**(MINUTE, @datetimeinput) **/** @slotsizeinminutes), 0, 1) **\*** @slotsizeinminutes **AS NVARCHAR**(**MAX**))**+**':00', 120); **RETURN CAST**(@slot **AS DATETIME**);

**END**;

To get the current slot (e.g. 15min slot) from a given DateTime, or of the current SystemTime, we use specialist functions.

This limits the risk of typos and improvs performance due to pre-compiled execution plans.

The function gets a DateTime attribute as a parameter. Should the DEFAULT have been used this is the current SystemTime.

Only the function for minutes takes a second argument, which sets the size of the slot. The Default here is 15min.

The DateTime value is the split up into its components and the slot has been calculated.

The function then returns the slot as DateTime attribute.

The other functions for hours, days, months work in the same way.

#### Getting all TimeSlots

**WITH** Cte\_Fullrange

**AS**

( **SELECT** [Dbo].[Gettimeslotfromdatetime\_Minutes](**MAX**([Usr\_Timeslot]), **DEFAULT**) **AS** [Slot] **FROM** [Usr\_Licensestatistic15min] **UNION ALL SELECT DATEADD**(MINUTE, 15, [Slot]) **FROM** Cte Fullrange **WHERE DATEADD**(MINUTE, 15, [Slot]) **<= GETUTCDATE**()) *-- adding slots from full range into Target which do not exist* **INSERT INTO** Usr\_Licensestatistic15min ([Usr\_Timeslot], [Usr\_Guid] ) **SELECT** [Slot], **NEWID**() **FROM** Cte\_Fullrange **AS** T2 **WHERE NOT EXISTS**( **SELECT** [Slot] **FROM** [Usr\_Licensestatistic15min] **AS** [T1] **WHERE** [T1].[Usr\_Timeslot] **=** [T2].[Slot]) **OPTION**(MAXRECURSION 1000); *-- we allow the recursion to run for values up to 10 days in the past before stopping the loop*

To get the full set of Timeslots, we use a [recursive query using Common Table](https://technet.microsoft.com/en-us/library/ms186243(v=sql.105).aspx) Expressions.

The Recursion starts with the last timeslot added to the statistic table.

Until the termination condition, of reaching the current slot has been reached, the function will call itself.

The calculated slots are then added to the statistic table.

This is done for all the statistic tables. The statements to do this differ only by the name of the function to get the current slot, to ensure correct data.

### Calculating license usage from staging

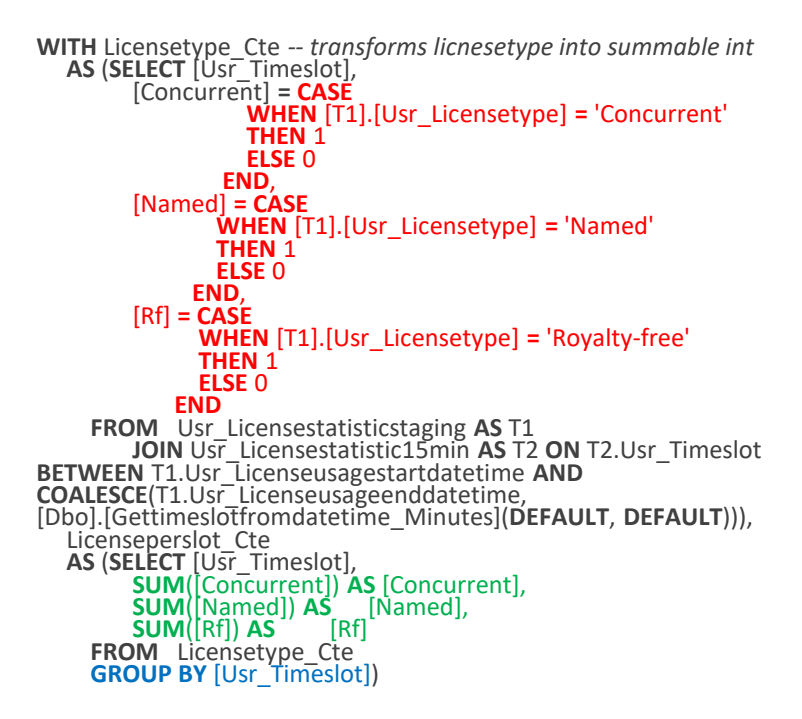

To calculate the license usage we convert the strings representing the license type into an integer via a case statement, so that we can sum up license usage into a representation of the license usage.

To show this information per timeslot we group this information over the timeslots.

### Aggregating Concurrent and RF license usage

**WITH** Inner\_Cte **AS** (**SELECT** [T2].[Usr\_Timeslot], [Concurrent] **= MAX**([T1].[Usr\_Numberofconcurrentlicenses]), [Rf] **= MAX**([T1].[Usr\_Numberofenduserlicenses]) **FROM** Usr\_Licensestatistic15min **AS** T1 **JOIN** Usr\_Licensestatistic1hour **AS** T2 **ON** [Dbo].[Gettimeslotfromdatetime\_Hours](T1.Usr\_Timeslot) **=** T2.Usr\_Timeslot **GROUP BY** [T2].[Usr\_Timeslot]) **UPDATE** T1 **SET** [Usr\_Numberofconcurrentlicenses] **=** (**CASE WHEN** [T1].[Usr` Numberofconcurrentlicenses] **>** [T2].[Concurrent] **THEN** [T1].[Usr\_Numberofconcurrentlicenses] **ELSE** [T2].[Concurrent] **END**), [Usr\_Numberofenduserlicenses] **=** (**CASE WHEN** [T1].[Usr\_Numberofenduserlicenses] **>** [T2].[Rf] **THEN** [T1].[Usr\_Numberofenduserlicenses] **ELSE** [T2].[Rf] **END**) **FROM** [Usr\_Licensestatistic1hour] [T1] **JOIN** [Inner\_Cte] [T2] **ON** [T1].[Usr\_Timeslot] **=** [T2].[Usr\_Timeslot] **WHERE** [T1].[Usr\_Numberofconcurrentlicenses] **<** [T2].[Concurrent] **OR** [T1].[Usr\_Numberofenduserlicenses] **<** [T2].[Rf];

As concurrent and royalty-free licenses are not user bound, we just need to get the maximum value of used licenses from the smaller timeslots over the bigger timeslots.

To limit writes to the database we check if the new values are bigger than the currently stored values and only write to DB if this is the case.

The same statement is used for the other aggregated timespans statistic tables.

### Aggregating Named license usage

**WITH** Inner\_Cte **AS** (**SELECT** [T2].[Usr\_Timeslot], **COUNT**(**\***) **AS** [Named] **FROM** Usr\_Licensestatisticstaging **AS** T1 **JOIN** Usr\_Licensestatistic1hour **AS** T2 **ON** T2.Usr\_Timeslot **BETWEEN** T1.Usr\_Licenseusagestartdatetime **AND** T1.Usr\_Licenseusageenddatetime **WHERE** [T1].[Usr\_Licensetype] **=** 'Named' **GROUP BY** [T2].[Usr\_Timeslot]) **UPDATE** T1 **SET**

[Usr\_Numberofnamedlicenses] **=** [T2].[Named] **FROM** [Usr\_Licensestatistic1hour] [T1] **JOIN** [Inner\_Cte] [T2] **ON** [T1].[Usr\_Timeslot] **=** [T2].[Usr\_Timeslot] **WHERE** [T2].[Named] **>** [T1].[Usr\_Numberofnamedlicenses];

As users re-use their named license when they return, the aggregation of the named licenses can be simplified as the count of all named license entries within a time period.

The aggregation happens by joining over the bigger timeslots of the aggregation table.

Here we also limit the writes to the database, by only writing to the DB when the new values are bigger than the old ones.

## POC License Accounting

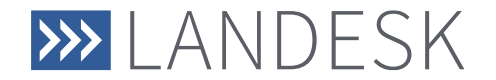

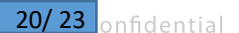

## Adding accounting data to accounting table (Trigger)

**WITH** Inner\_Cte<br>**AS(SELECT**  $[Tps$  Guid] =  $NEWID()$ , [T2].[User\_Guid],  $[T\overline{1}][Tps]$   $\overline{N}$ ame], [T1].[Tps\_Primary\_Group\_Guid], [Primarygroupname] **=** ( **SELECT** [Tps\_Name] **FROM** [Tps Group] **WHERE** [Tps\_Guid] **=** [T1].[Tps\_Primary\_Group\_Guid]), [Tps\_Start\_Slot] **=** [Dbo].[Gettimeslotfromdatetime\_Day]([T2].[Tps\_Start\_Slot]) **FROM** Tps\_User **AS** T1 **JOIN** @license\_session\_filtered **AS** T2 **ON** T1.Tps\_Guid = T2.User\_Guid) **INSERT INTO** Usr\_Licenseaccounting1day ([Usr\_Guid], [Usr\_User], [Usr\_Usernamepersitent], [Usr\_Primarygroup], [Usr\_Maingroupnamepersitent], [Usr<sup>-</sup>Timeslot] ) **SELECT** [Tps\_Guid], [User<sup>:</sup>Guid], [Tps\_Name], Tps<sup>-</sup>Primary Group Guid], [Primarygroupname], [Tps\_Start\_Slot] **FROM** Inner Cte **WHERE NOT EXISTS**( **SELECT** [Usr\_Timeslot] **FROM** [Usr\_Licenseaccounting1day] **AS** [A2] **WHERE** [A2].[Usr\_Timeslot] **=** [Inner\_Cte].[Tps\_Start\_Slot] **AND**  $[A2]$ . $[Usr^{-}User] = [Inner Cte]$ . $[User'Guid]$ ;

The business may wish to have some kind of accounting for used licenses. E.g. to let the business units pay for users using the system.

Whilst the element the accounting has been made against can differ from company to company this cannot be set in advance.

In the POC code available, the users primary group is used here fore. This way the cost could be assigned to the number of users of each group (cost centre).

The code checks if a user has already been accounted for in the current timeslot, from the list of users who start their first session.

If not, the user is added to the current slot.

To ensure that the information of the current assigned primary group stays unchanged, the name of the group along with the user becomes persistant into the database. This way the users can change their primary group without trouble to the accounting.

## Adding timeslots to the accounting table (SQL Job)

**INSERT INTO** Usr\_Licenseaccounting1day ([Usr\_Guid], [Usr\_Timeslot]

) **SELECT NEWID**(), [Usr\_Timeslot] FROM Usr Licensestatistic1day **WHERE NOT EXISTS**( **SELECT** [Usr Timeslot] **FROM** [Usr\_Licenseaccounting1day] **AS** [T1] **WHERE** [T1].[Usr\_Timeslot] **=** [Usr\_Licensestatistic1day].[Usr\_Timeslot]);

The accounting statement in the trigger needs the timeslots to be known in the accounting table, to join the values correctly.

As these timeslots are already calculated and added to the license usage table of the same timespan, we can copy all timeslots from this table into the accounting table.

#### This concludes the Function documentation

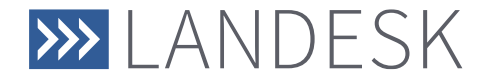